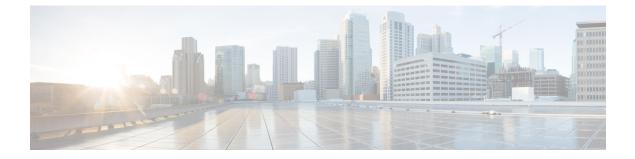

## Scan API

• Scan API, on page 1

## **Scan API**

The Scan API forces the validation of the Customer Collaboration Platform external machine status rules.

## URL

https://<server>/unifiedconfig/config/status/scan

## **HTTP** method

PUT: Invoke the PUT method to force a scan to start immediately.